# Package 'HDShOP'

October 23, 2021

Title High-Dimensional Shrinkage Optimal Portfolios

Version 0.1.2

Maintainer Dmitry Otryakhin <d.otryakhin.acad@protonmail.ch>

Author Taras Bodnar [aut] (<<https://orcid.org/0000-0001-7855-8221>>), Solomiia Dmytriv [aut] (<<https://orcid.org/0000-0003-1855-3044>>), Yarema Okhrin [aut] (<<https://orcid.org/0000-0003-4704-5233>>), Dmitry Otryakhin [aut, cre] (<<https://orcid.org/0000-0002-4700-7221>>), Nestor Parolya [aut] (<<https://orcid.org/0000-0003-2147-2288>>)

### Description

Constructs shrinkage estimators of high-dimensional mean-variance portfolios and performs high-dimensional tests on optimality of a given portfolio. The techniques developed in Bodnar et al. (2018) [<doi:10.1016/j.ejor.2017.09.028>](https://doi.org/10.1016/j.ejor.2017.09.028), Bodnar et al. (2019) [<doi:10.1109/TSP.2019.2929964>](https://doi.org/10.1109/TSP.2019.2929964), Bodnar et al. (2020) [<doi:10.1109/TSP.2020.3037369>](https://doi.org/10.1109/TSP.2020.3037369) are central to the package. They provide simple and feasible estimators and tests for optimal portfolio weights, which are applicable for 'large p and large n' situations where p is the portfolio dimension (number of stocks) and n is the sample size. The package also includes tools for constructing portfolios based on shrinkage estimators of the mean vector and covariance matrix as well as a new Bayesian estimator for the Markowitz efficient frontier recently developed by Bauder et al. (2021) [<doi:10.1080/14697688.2020.1748214>](https://doi.org/10.1080/14697688.2020.1748214).

License GPL-3

URL <https://github.com/Otryakhin-Dmitry/global-minimum-variance-portfolio>

LazyData yes

Encoding UTF-8

**Depends** R  $(>= 3.5.0)$ 

Imports Rdpack,

Suggests ggplot2, testthat, EstimDiagnostics, MASS, corpcor, waldo

RdMacros Rdpack

RoxygenNote 7.1.2

NeedsCompilation no

Repository CRAN

Date/Publication 2021-10-23 08:40:02 UTC

# <span id="page-1-0"></span>R topics documented:

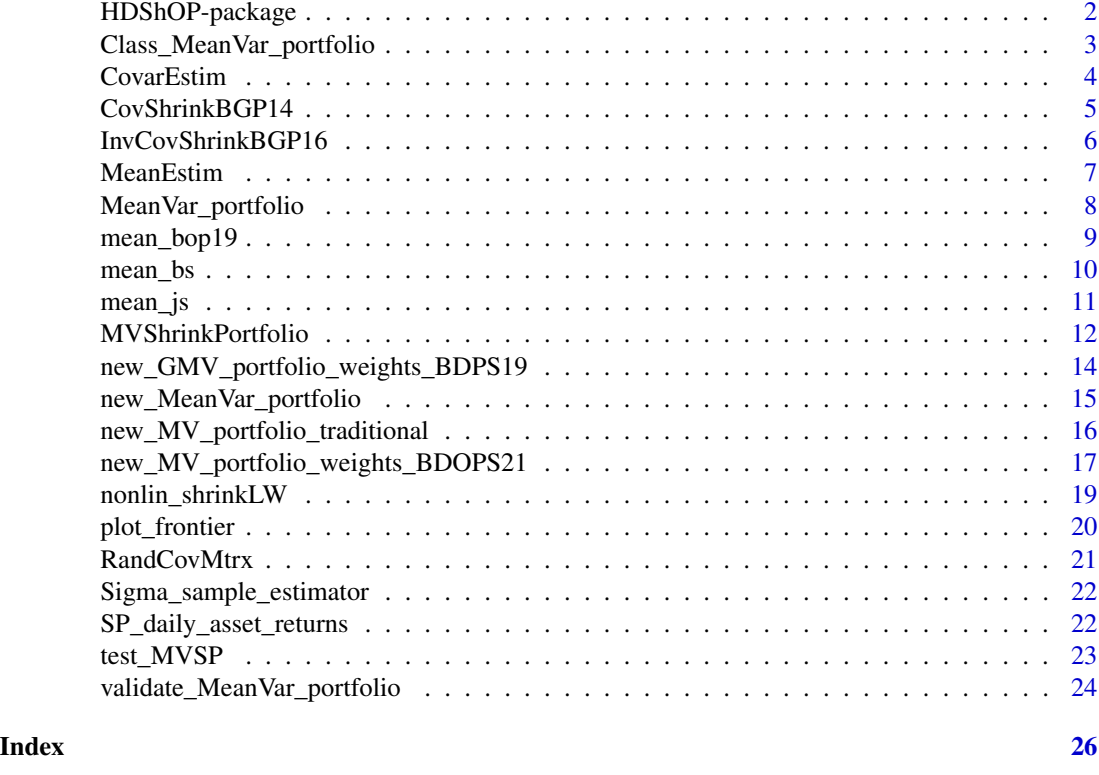

HDShOP-package *A set of tools for shrinkage estimation of mean-variance optimal portfolios*

#### Description

Package HDShOP has the following three important functions: [MVShrinkPortfolio](#page-11-1), [CovarEstim](#page-3-1) and [MeanEstim](#page-6-1). MVShrinkPortfolio creates mean-variance portfolios using shrinkage estimation methods for portfolio weights. CovarEstim computes several estimators of the covariance matrix, while MeanEstim computes several estimators of the mean vector. Each of these three functions is supplied a name of the method used to perform the estimation. All portfolios are stored in objects of class MeanVar\_portfolio and some have a subclass, specific to their kind, that inherits from MeanVar\_portfolio. For the latter class constructor, validator and helper functions are available, so that custom mean-variance portfolios may be coded by users.

# Methods

MeanEstim: (Bodnar et al. 2019), James-Stein and Bayes-Stein estimators (Jorion 1986).

CovarEstim: (Bodnar et al. 2014), (Ledoit and Wolf 2020).

MVShrinkPortfolio: (Bodnar et al. 2021), (Bodnar et al. 2019).

#### <span id="page-2-0"></span>References

Bodnar T, Dmytriv S, Okhrin Y, Parolya N, Schmid W (2021). "Statistical Inference for the Expected Utility Portfolio in High Dimensions." *IEEE Transactions on Signal Processing*, 69, 1-14.

Bodnar T, Dmytriv S, Parolya N, Schmid W (2019). "Tests for the weights of the global minimum variance portfolio in a high-dimensional setting." *IEEE Transactions on Signal Processing*, 67(17), 4479–4493.

Bodnar T, Gupta AK, Parolya N (2014). "On the strong convergence of the optimal linear shrinkage estimator for large dimensional covariance matrix." *Journal of Multivariate Analysis*, 132, 215–228.

Bodnar T, Okhrin O, Parolya N (2019). "Optimal shrinkage estimator for high-dimensional mean vector." *Journal of Multivariate Analysis*, 170, 63–79.

Jorion P (1986). "Bayes-Stein estimation for portfolio analysis." *Journal of Financial and Quantitative analysis*, 279–292.

Ledoit O, Wolf M (2020). "Analytical nonlinear shrinkage of large-dimensional covariance matrices." *Annals of Statistics*, 48(5), 3043–3065.

Class\_MeanVar\_portfolio

*S3 class MeanVar\_portfolio*

#### Description

Class MeanVar\_portfolio is designed to construct mean-variance portfolios with provided estimators of the mean vector, covariance matrix, and inverse covariance matrix. It includes the following elements:

#### **Slots**

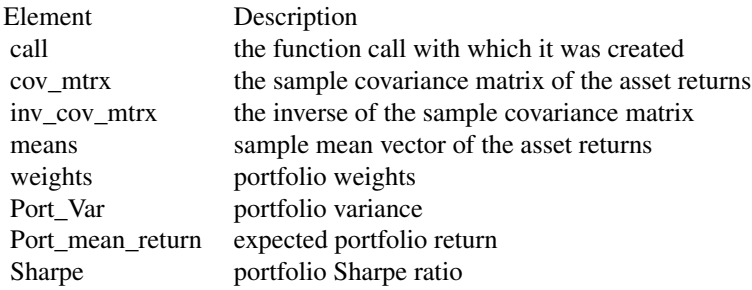

# <span id="page-3-0"></span>See Also

summary.MeanVar\_portfolio summary method for the class, [new\\_MeanVar\\_portfolio](#page-14-1) class constructor, [validate\\_MeanVar\\_portfolio](#page-23-1) class validator, [MeanVar\\_portfolio](#page-7-1) class helper.

#### <span id="page-3-1"></span>CovarEstim *Covariance matrix estimator*

# Description

It is a function dispatcher for covariance matrix estimation. One can choose between traditional and shrinkage-based estimators.

# Usage

```
CovarEstim(x, type = c("trad", "BGP14", "LW20"), ...)
```
# Arguments

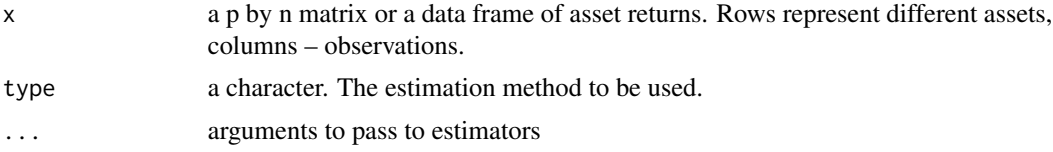

#### Details

The available estimation methods are:

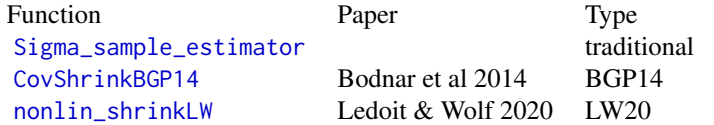

# Value

an object of class matrix

```
n<-3e2 # number of realizations
p<-.5*n # number of assets
x \le matrix(data = rnorm(n*p), nrow = p, ncol = n)
Mtrx_trad <- CovarEstim(x, type="trad")
TM \leq matrix(0, p, p)
```
# <span id="page-4-0"></span>CovShrinkBGP14 5

```
diag(TM) <- 1
Mtrx_bgp <- CovarEstim(x, type="BGP14", TM=TM)
Mtrx_lw <- CovarEstim(x, type="LW20")
```
<span id="page-4-1"></span>CovShrinkBGP14 *Linear shrinkage estimator of the covariance matrix (Bodnar et al. 2014)*

# Description

The optimal linear shrinkage estimator of the covariance matrix that minimizes the Frobenius norm:

$$
\hat{\Sigma}_{OLSE} = \hat{\alpha} S + \hat{\beta} \Sigma_0,
$$

where  $\hat{\alpha}$  and  $\hat{\beta}$  are optimal shrinkage intensities given in Eq. (4.3) and (4.4) of Bodnar et al. (2014). S is the sample covariance matrix (SCM, see [Sigma\\_sample\\_estimator](#page-21-1)) and  $\Sigma_0$  is a positive definite symmetric matrix used as the target matrix (TM), for example,  $\frac{1}{p}I$ .

# Usage

CovShrinkBGP14(n, TM, SCM)

#### Arguments

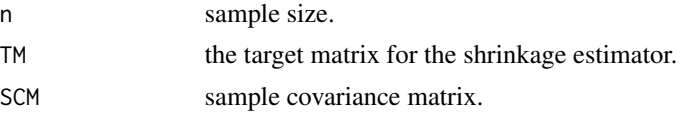

#### Value

a list containing an object of class matrix (S) and the estimated shrinkage intensities  $\hat{\alpha}$  and  $\hat{\beta}$ .

#### References

Bodnar T, Gupta AK, Parolya N (2014). "On the strong convergence of the optimal linear shrinkage estimator for large dimensional covariance matrix." *Journal of Multivariate Analysis*, 132, 215–228.

```
# Parameter setting
n<-3e2
c < -0.7p<-c*n
mu < - rep(0, p)Sigma <- RandCovMtrx(p=p)
# Generating observations
```

```
# Estimation
TM <- matrix(0, nrow=p, ncol=p)
diag(TM) <- 1/pSCM <- Sigma_sample_estimator(X)
Sigma_shr <- CovShrinkBGP14(n=n, TM=TM, SCM=SCM)
Sigma_shr$S[1:6, 1:6]
```
InvCovShrinkBGP16 *Linear shrinkage estimator of the inverse covariance matrix (Bodnar et al. 2016)*

#### Description

The optimal linear shrinkage estimator of the inverse covariance (precision) matrix that minimizes the Frobenius norm is given by:

$$
\hat{\Pi}_{OLSE} = \hat{\alpha}\hat{\Pi} + \hat{\beta}\Pi_0,
$$

where  $\hat{\alpha}$  and  $\hat{\beta}$  are optimal shrinkage intensities given in Eq. (4.4) and (4.5) of (Bodnar et al. 2016).  $\Pi$  is the inverse of the sample covariance matrix (iSCM) and  $\Pi$ <sub>0</sub> is a positive definite symmetric matrix used as the target matrix (TM), for example, I.

# Usage

InvCovShrinkBGP16(n, p, TM, iSCM)

#### Arguments

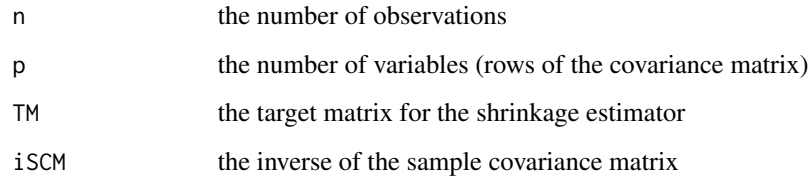

# Value

a list containing an object of class matrix (S) and the estimated shrinkage intensities  $\hat{\alpha}$  and  $\hat{\beta}$ .

#### References

Bodnar T, Gupta AK, Parolya N (2016). "Direct shrinkage estimation of large dimensional precision matrix." *Journal of Multivariate Analysis*, 146, 223–236.

<span id="page-5-0"></span>

#### <span id="page-6-0"></span>MeanEstim 2012 **MeanEstim** 2012 **MeanEstim** 2012 **MeanEstim** 2012 **MeanEstim** 2012

# Examples

```
# Parameter setting
n<-3e2
c < -0.7p<-c*n
mu <- rep(0, p)
Sigma <- RandCovMtrx(p=p)
# Generating observations
X <- t(MASS::mvrnorm(n=n, mu=mu, Sigma=Sigma))
# Estimation
TM <- matrix(0, nrow=p, ncol=p)
diag(TM) <- 1
iSCM <- solve(Sigma_sample_estimator(X))
Sigma_shr <- InvCovShrinkBGP16(n=n, p=p, TM=TM, iSCM=iSCM)
Sigma_shr$S[1:6, 1:6]
```
### MeanEstim *Mean vector estimator*

# Description

A user-friendly function for estimation of the mean vector. Essentially, it is a function dispatcher for estimation of the mean vector that chooses a method accordingly to the type argument.

# Usage

MeanEstim(x, type, ...)

# Arguments

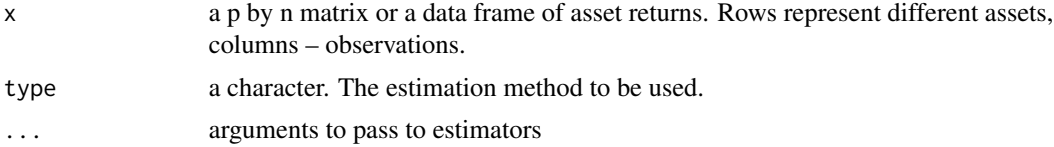

#### Details

The available estimation methods for the mean are:

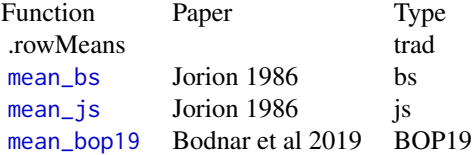

#### <span id="page-7-0"></span>Value

a numeric vector containing the specified estimation of the mean vector.

# References

Jorion P (1986). "Bayes-Stein estimation for portfolio analysis." *Journal of Financial and Quantitative analysis*, 279–292.

Bodnar T, Okhrin O, Parolya N (2019). "Optimal shrinkage estimator for high-dimensional mean vector." *Journal of Multivariate Analysis*, 170, 63–79.

#### Examples

```
n<-3e2 # number of realizations
p<-.5*n # number of assets
x \le matrix(data = rnorm(n*p), nrow = p, ncol = n)
Mean_trad <- MeanEstim(x, type="trad")
mu_0 < - rep(1/p, p)Mean_BOP <- MeanEstim(x, type="BOP19", mu_0=mu_0)
```
<span id="page-7-1"></span>MeanVar\_portfolio *A helper function for MeanVar\_portfolio*

# Description

A user-friendly function making mean-variance portfolios for assets with customly computed covariance matrix and mean returns. The weights are computed in accordance with the formula

$$
\hat{w}_{MV} = \frac{\hat{\Sigma}^{-1}1}{1'\hat{\Sigma}^{-1}1} + \gamma^{-1}\hat{Q}\hat{\mu} ,
$$

where  $\hat{\Sigma}$  is an estimator for the covariance matrix,  $\hat{\mu}$  is an estimator for the mean vector,  $\gamma$  is the coefficient of risk aversion, and  $\hat{Q}$  is given by

$$
\hat{Q} = \hat{\Sigma}^{-1} - \frac{\hat{\Sigma}^{-1} 11' \hat{\Sigma}^{-1}}{1' \hat{\Sigma}^{-1} 1}.
$$

The computation is made by [new\\_MeanVar\\_portfolio](#page-14-1) and the result is validated by [validate\\_MeanVar\\_portfolio](#page-23-1).

#### Usage

MeanVar\_portfolio(mean\_vec, cov\_mtrx, gamma)

# <span id="page-8-0"></span>mean\_bop19 9

# Arguments

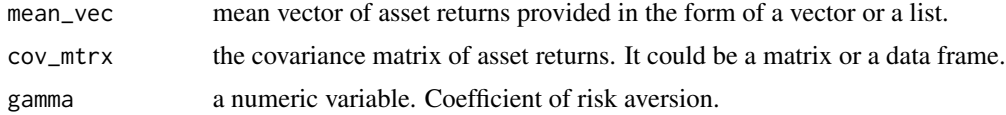

# Value

Mean-variance portfolio in the form of object of S3 class MeanVar\_portfolio.

#### Examples

```
n<-3e2 # number of realizations
p<-.5*n # number of assets
gamma<-1
x \le - matrix(data = rnorm(n*p), nrow = p, ncol = n)
# Simple MV portfolio
cov_mtrx <- Sigma_sample_estimator(x)
means <- rowMeans(x)
cust_port_simp <- MeanVar_portfolio(mean_vec=means, cov_mtrx=cov_mtrx, gamma=2)
str(cust_port_simp)
```
<span id="page-8-1"></span>mean\_bop19 *BOP shrinkage estimator*

# Description

Shrinkage estimator of the high-dimensional mean vector as suggested in Bodnar et al. (2019). It uses the formula

$$
\hat{\mu}_{BOP} = \hat{\alpha}\bar{x} + \hat{\beta}\mu_0 \quad ,
$$

where  $\hat{\alpha}$  and  $\hat{\beta}$  are shrinkage coefficients given by Eq.(6) and Eg.(7) of Bodnar et al. (2019) that minimize weighted quadratic loss for a given target vector  $\mu_0$  (shrinkage target).  $\bar{x}$  stands for the sample mean vector.

#### Usage

mean\_bop19(x, mu\_0 =  $rep(1, p)$ )

#### Arguments

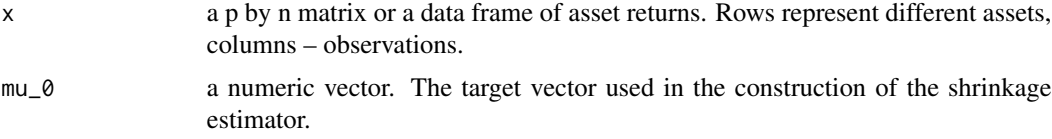

### <span id="page-9-0"></span>Value

a numeric vector containing the shrinkage estimator of the mean vector

#### References

Bodnar T, Okhrin O, Parolya N (2019). "Optimal shrinkage estimator for high-dimensional mean vector." *Journal of Multivariate Analysis*, 170, 63–79.

#### Examples

```
n<-7e2 # number of realizations
p<-.5*n # number of assets
x \le matrix(data = rnorm(n*p), nrow = p, ncol = n)
mm < - mean_bop19(x=x)
```
<span id="page-9-1"></span>mean\_bs *Bayes-Stein shrinkage estimator of the mean vector*

#### **Description**

Bayes-Stein shrinkage estimator of the mean vector as suggested in Jorion (1986). The estimator is given by

$$
\hat{\mu}_{BS} = (1 - \beta)\bar{x} + \beta Y_0 1 \quad ,
$$

where  $\bar{x}$  is the sample mean vector,  $\beta$  and  $Y_0$  are derived using Bayesian approach (see Eq.(14) and Eq.(17) in Jorion (1986)).

#### Usage

mean\_bs(x)

#### Arguments

x a p by n matrix or a data frame of asset returns. Rows represent different assets, columns – observations.

#### Value

a numeric vector containing the Bayes-Stein shrinkage estimator of the mean vector

# References

Jorion P (1986). "Bayes-Stein estimation for portfolio analysis." *Journal of Financial and Quantitative analysis*, 279–292.

<span id="page-10-0"></span>mean\_js 11

#### Examples

```
n <- 7e2 # number of realizations
p <- .5*n # number of assets
x \le matrix(data = rnorm(n*p), nrow = p, ncol = n)
mm < - mean_bs(x=x)
```
<span id="page-10-1"></span>mean\_js *James-Stein shrinkage estimator of the mean vector*

# Description

James-Stein shrinkage estimator of the mean vector as suggested in Jorion (1986). The estimator is given by

$$
\hat{\mu}_{JS} = (1 - \beta)\bar{x} + \beta Y_0 1 \quad ,
$$

where  $\bar{x}$  is the sample mean vector,  $\beta$  is the shrinkage coefficient which minimizes a quadratic loss given by Eq.(11) in Jorion (1986).  $Y_0$  is a prespecified value.

# Usage

 $mean_js(x, Y_0 = 1)$ 

#### Arguments

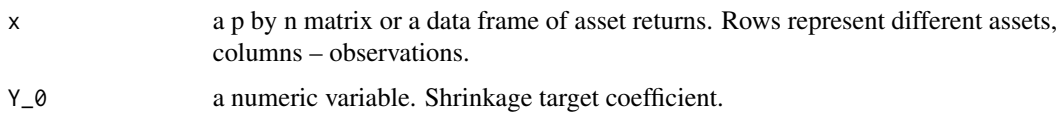

# Value

a numeric vector containing the James-Stein shrinkage estimator of the mean vector.

#### References

Jorion P (1986). "Bayes-Stein estimation for portfolio analysis." *Journal of Financial and Quantitative analysis*, 279–292.

```
n<-7e2 # number of realizations
p<-.5*n # number of assets
x \le matrix(data = rnorm(n*p), nrow = p, ncol = n)
mm < - mean_js(x=x, Y_0 = 1)
```
<span id="page-11-1"></span><span id="page-11-0"></span>MVShrinkPortfolio *Shrinkage mean-variance portfolio*

# Description

The main function for mean-variance (also known as expected utility) portfolio construction. It is a dispatcher using methods according to argument type.

# Usage

```
MVShrinkPortfolio(x, gamma, type = "shrinkage", ...)
```
#### **Arguments**

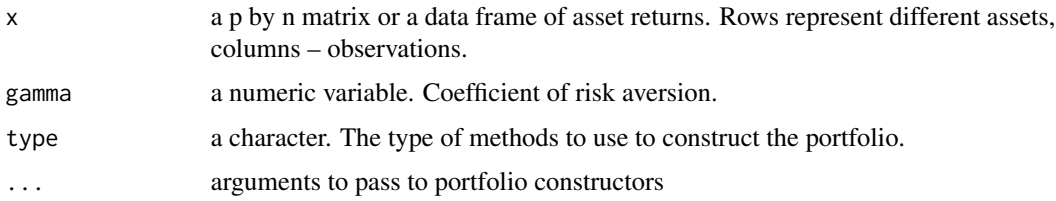

#### Details

The sample estimator of the mean-variance portfolio weights, which results in a traditional meanvariance portfolio, is calculated by

$$
\hat{w}_{MV} = \frac{S^{-1}1}{1'S^{-1}1} + \gamma^{-1} \hat{Q} \bar{x} ,
$$

where  $S^{-1}$  and  $\bar{x}$  are the inverse of the sample covariance matrix and the sample mean vector of asset returns respectively,  $\gamma$  is the coefficient of risk aversion and  $\hat{Q}$  is given by

$$
\hat{Q} = S^{-1} - \frac{S^{-1}11'S^{-1}}{1'S^{-1}1}.
$$

The shrinkage estimator for the mean-variance portfolio weights in a high-dimensional setting is given by

$$
\hat{w}_{ShMV} = \hat{\alpha}\hat{w}_{MV} + (1 - \hat{\alpha})b \quad ,
$$

where  $\hat{\alpha}$  is the estimated shrinkage intensity and b is a target vector with the sum of the elements equal to one.

In the case  $\gamma \neq \infty$ ,  $\hat{\alpha}$  is computed following Eq. (2.28) of Bodnar et al. (2016).

The case of a fully risk averse investor ( $\gamma = \infty$ ) leads to the traditional global minimum variance (GMV) portfolio with the weights given by

$$
\hat{w}_{GMV} = \frac{S^{-1}1}{1'S^{-1}1}.
$$

<span id="page-12-0"></span>The shrinkage estimator for the GMV portfolio is then calculated by

$$
\hat{w}_{ShGMV} = \hat{\alpha}\hat{w}_{GMV} + (1 - \hat{\alpha})b \quad ,
$$

with  $\hat{\alpha}$  given in Eq. (2.31) Bodnar et al. (2018).

These three estimation methods are available as separate functions dispatched accordingly to the following parameter configurations:

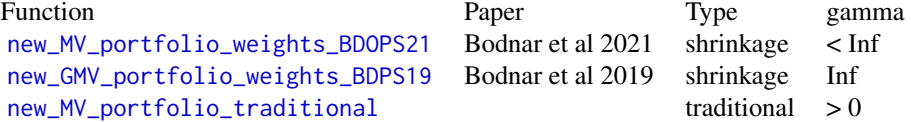

# Value

A portfolio in the form of an object of class MeanVar\_portfolio potentially with a subclass. See [new\\_MeanVar\\_portfolio](#page-14-1) for the details of the class.

#### References

Bodnar T, Okhrin Y, Parolya N (2016). "Optimal shrinkage-based portfolio selection in high dimensions." *arXiv preprint arXiv:1611.01958*.

Bodnar T, Parolya N, Schmid W (2018). "Estimation of the global minimum variance portfolio in high dimensions." *European Journal of Operational Research*, 266(1), 371–390.

```
n<-3e2 # number of realizations
p<-.5*n # number of assets
b<-rep(1/p,p)
gamma<-1
x \le matrix(data = rnorm(n*p), nrow = p, ncol = n)
test <- MVShrinkPortfolio(x=x, gamma=gamma, type='shrinkage', b=b, beta = 0.05)
str(test)
test <- MVShrinkPortfolio(x=x, gamma=Inf, type='shrinkage', b=b, beta = 0.05)
str(test)
test <- MVShrinkPortfolio(x=x, gamma=gamma, type='traditional')
str(test)
```
<span id="page-13-1"></span><span id="page-13-0"></span>new\_GMV\_portfolio\_weights\_BDPS19

*Constructor of GMV portfolio object.*

#### Description

Constructor of global minimum variance portfolio. For more details of the method, see [MVShrinkPortfolio](#page-11-1).

# Usage

new\_GMV\_portfolio\_weights\_BDPS19(x, b, beta)

# Arguments

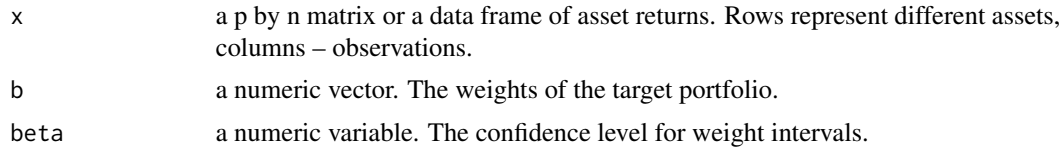

#### Value

an object of class MeanVar\_portfolio with subclass GMV\_portfolio\_weights\_BDPS19.

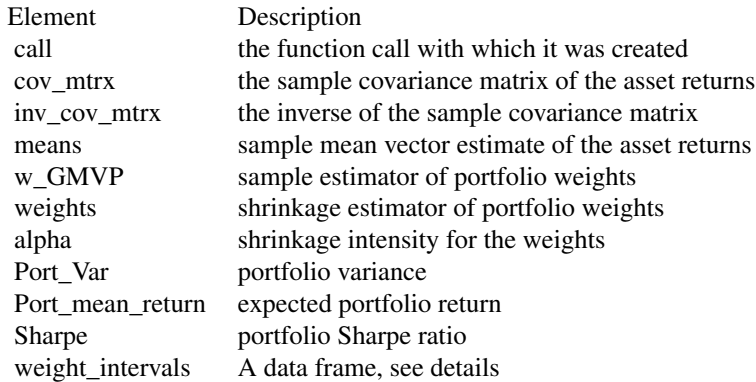

weight\_intervals contains a shrinkage estimator of portfolio weights, asymptotic confidence intervals for the true portfolio weights, the value of test statistic and the p-value of the test on the equality of the weight of each individual asset to zero (see Section 4.3 of Bodnar et al. 2021).

#### References

Bodnar T, Dmytriv S, Parolya N, Schmid W (2019). "Tests for the weights of the global minimum variance portfolio in a high-dimensional setting." *IEEE Transactions on Signal Processing*, 67(17), 4479–4493.

<span id="page-14-0"></span>Bodnar T, Parolya N, Schmid W (2018). "Estimation of the global minimum variance portfolio in high dimensions." *European Journal of Operational Research*, 266(1), 371–390.

Bodnar T, Dette H, Parolya N, Thorsén E (2021). "Sampling distributions of optimal portfolio weights and characteristics in small and large dimensions." *Random Matrices: Theory and Applications*. doi: [10.1142/S2010326322500083.](https://doi.org/10.1142/S2010326322500083)

# Examples

```
n<-3e2 # number of realizations
p<-.5*n # number of assets
b <-rep(1/p, p)
# Assets with a diagonal covariance matrix
x \le - matrix(data = rnorm(n \star p), nrow = p, ncol = n)
test <- new_GMV_portfolio_weights_BDPS19(x=x, b=b, beta=0.05)
str(test)
# Assets with a non-diagonal covariance matrix
Mtrx <- RandCovMtrx(p=p)
x <- t(MASS::mvrnorm(n=n , mu=rep(0,p), Sigma=Mtrx))
test <- new_GMV_portfolio_weights_BDPS19(x=x, b=b, beta=0.05)
summary(test)
```
<span id="page-14-1"></span>new\_MeanVar\_portfolio *A constructor for class MeanVar\_portfolio*

#### **Description**

A light-weight constructor of objects of S3 class MeanVar\_portfolio. This function is for development purposes. A helper function equipped with error messages and allowing more flexible input is [MeanVar\\_portfolio](#page-7-1).

#### Usage

```
new_MeanVar_portfolio(mean_vec, cov_mtrx, gamma)
```
#### Arguments

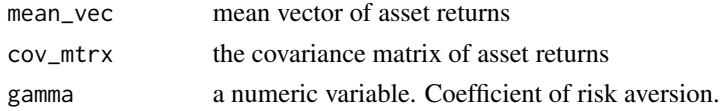

# Value

Mean-variance portfolio in the form of object of S3 class MeanVar\_portfolio.

#### Examples

```
n<-3e2 # number of realizations
p<-.5*n # number of assets
gamma<-1
x \le matrix(data = rnorm(n*p), nrow = p, ncol = n)
# Simple MV portfolio
cov_mtrx <- Sigma_sample_estimator(x)
means \leq rowMeans(x)cust_port_simp <- new_MeanVar_portfolio(mean_vec=means, cov_mtrx=cov_mtrx, gamma=2)
str(cust_port_simp)
# Portfolio with Bayes-Stein shrunk means
# and a Ledoit and Wolf estimator for covariance matrix
TM \leq matrix(0, p, p)
diag(TM) <- 1
cov_mtrx <- CovarEstim(x, type="LW20", TM=TM)
means \leq rowMeans(x)cust_port_BS_LW <- new_MeanVar_portfolio(mean_vec=means, cov_mtrx=cov_mtrx, gamma=2)
str(cust_port_BS_LW)
```

```
new_MV_portfolio_traditional
                         Traditional mean-variance portfolio
```
# Description

Mean-variance portfolios with the traditional (sample) estimators for the mean vector and the covariance matrix of asset returns. For more details of the method, see [MVShrinkPortfolio](#page-11-1).

#### Usage

```
new_MV_portfolio_traditional(x, gamma)
```
### Arguments

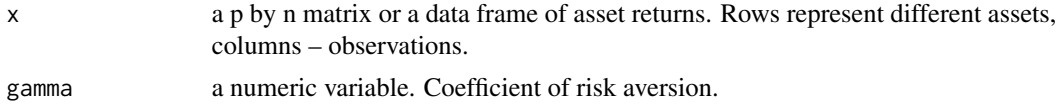

#### Value

an object of class MeanVar\_portfolio

Element Description

<span id="page-15-0"></span>

<span id="page-16-0"></span>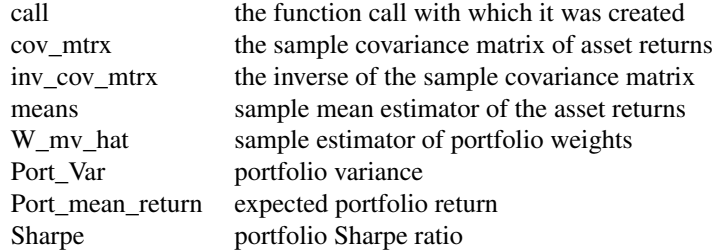

# Examples

```
n<-3e2 # number of realizations
p<-.5*n # number of assets
gamma<-1
x \le - matrix(data = rnorm(n*p), nrow = p, ncol = n)
test <- new_MV_portfolio_traditional(x=x, gamma=gamma)
str(test)
```
<span id="page-16-1"></span>new\_MV\_portfolio\_weights\_BDOPS21 *Constructor of MV portfolio object*

#### Description

Constructor of mean-variance shrinkage portfolios. For more details of the method, see [MVShrinkPortfolio](#page-11-1).

# Usage

```
new_MV_portfolio_weights_BDOPS21(x, gamma, b, beta)
```
# Arguments

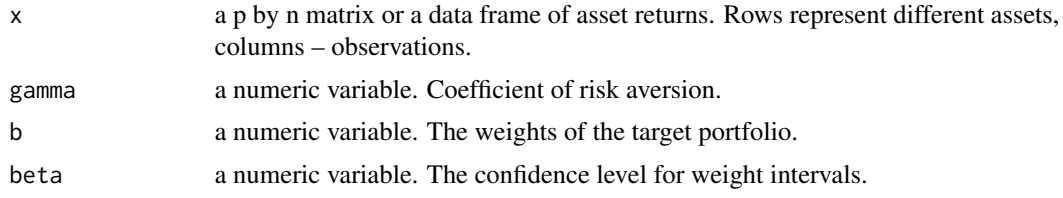

# Value

an object of class MeanVar\_portfolio with subclass MV\_portfolio\_weights\_BDOPS21.

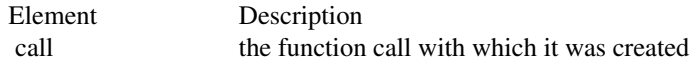

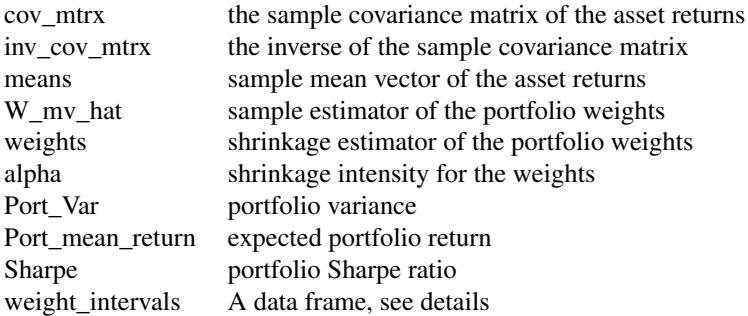

weight\_intervals contains a shrinkage estimator of portfolio weights, asymptotic confidence intervals for the true portfolio weights, value of the test statistic and the p-value of the test on the equality of the weight of each individual asset to zero (see Section 4.3 of Bodnar, Dette, Parolya and Thorsén 2021).

#### References

Bodnar T, Dmytriv S, Okhrin Y, Parolya N, Schmid W (2021). "Statistical Inference for the Expected Utility Portfolio in High Dimensions." *IEEE Transactions on Signal Processing*, 69, 1-14.

Bodnar T, Dette H, Parolya N, Thorsén E (2021). "Sampling distributions of optimal portfolio weights and characteristics in small and large dimensions." *Random Matrices: Theory and Applications*. doi: [10.1142/S2010326322500083.](https://doi.org/10.1142/S2010326322500083)

### Examples

# Assets with a diagonal covariance matrix

```
n<-3e2 # number of realizations
p<-.5*n # number of assets
b<-rep(1/p,p)
gamma<-1
x \le matrix(data = rnorm(n*p), nrow = p, ncol = n)
test <- new_MV_portfolio_weights_BDOPS21(x=x, gamma=gamma, b=b, beta=0.05)
summary(test)
# Assets with a non-diagonal covariance matrix
Mtrx <- RandCovMtrx(p=p)
x \leq t(MASS::mvrnorm(n=n, mu=rep(0,p), Sigma=Mtrx))
test <- new_MV_portfolio_weights_BDOPS21(x=x, gamma=gamma, b=b, beta=0.05)
str(test)
```
<span id="page-18-1"></span><span id="page-18-0"></span>

# Description

The nonlinear shrinkage estimator of the covariance matrix, that minimizes the minimum variance loss functions as defined in Eq (2.1) of Ledoit and Wolf (2020).

#### Usage

```
nonlin_shrinkLW(x)
```
# Arguments

x a p by n matrix or a data frame of asset returns. Rows represent different assets, columns – observations.

# Value

an object of class matrix

# References

Ledoit O, Wolf M (2020). "Analytical nonlinear shrinkage of large-dimensional covariance matrices." *Annals of Statistics*, 48(5), 3043–3065.

# Examples

```
n<-3e2
c < -0.7p<-c*n
mu < - rep(0, p)Sigma <- RandCovMtrx(p=p)
X <- t(MASS::mvrnorm(n=n, mu=mu, Sigma=Sigma))
```
Sigma\_shr <- nonlin\_shrinkLW(X)

<span id="page-19-0"></span>plot\_frontier *Plot the Bayesian efficient frontier (Bauder et al. 2021) and the provided portfolios.*

#### Description

The plotted Bayesian efficient frontier is provided by Eq. (8) in Bauder et al. (2021). It is the set of optimal portfolios obtained by employing the posterior predictive distribution on the asset returns. This efficient frontier can be used to assess the mean-variance efficiency of various estimators of the portfolio weights. The standard deviation of the portfolio return is plotted in the  $x$ -axis and the mean portfolio return in the  $y$ -axis. The portfolios with the weights w are added to the plot by the mean portrollo return in<br>computing  $\sqrt{w'Sw}$  and  $w'\bar{x}$ .

#### Usage

```
plot_frontier(x, weights.eff = rep(1/nrow(x), length = nrow(x)))
```
#### Arguments

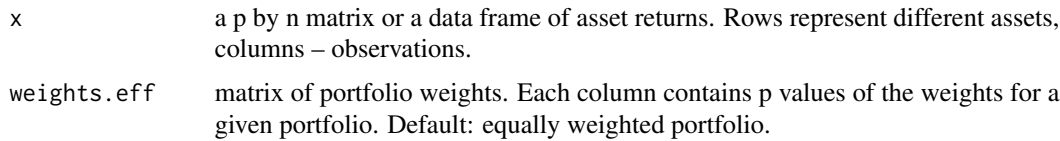

# Value

a ggplot object

#### References

Bauder D, Bodnar T, Parolya N, Schmid W (2021). "Bayesian mean–variance analysis: optimal portfolio selection under parameter uncertainty." *Quantitative Finance*, 21(2), 221–242.

```
p = 150n = 300
gamma <- 10
mu = seq(0.2, -0.2, length.out=p)Sigma = RandCovMtrx(p=p)
x <- t(MASS::mvrnorm(n=n , mu=mu, Sigma=Sigma))
EW_port \leq rep(1/p, length=p)
MV_shr_port <- new_MV_portfolio_weights_BDOPS21(x=x, gamma=gamma, b=EW_port, beta=0.05)$weights
GMV_shr_port <- new_MV_portfolio_weights_BDOPS21(x=x, gamma=Inf, b=EW_port, beta=0.05)$weights
MV_trad_port <- new_MV_portfolio_traditional(x=x, gamma=gamma)$weights
GMV_trad_port <- new_MV_portfolio_traditional(x=x, gamma=Inf)$weights
```
# <span id="page-20-0"></span>RandCovMtrx 21

```
weights.eff = cbind(EW_port, MV_shr_port, GMV_shr_port, MV_trad_port, GMV_trad_port)
colnames(weights.eff) <- c("EW", "MV_shr", "GMV_shr", "MV_trad", "GMV_trad")
Fplot <- plot_frontier(x, weights.eff)
Fplot
```
RandCovMtrx *Covariance matrix generator*

# Description

Generates a covariance matrix from Wishart distribution with given eigenvalues or with exponentially decreasing eigenvalues. Useful for examples and tests when an arbitrary covariance matrix is needed.

#### Usage

```
RandCovMtrx(p = 200, eigenvalues = 0.1 * exp(5 * seq_length(p)/p))
```
#### Arguments

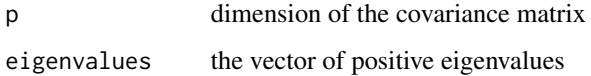

# Details

This function generates a symmetric positive definite covariance matrix with given eigenvalues. The eigenvalues can be specified explicitly. Or, by default, they are generated with exponential decay.

# Value

covariance matrix

```
p<-1e1
# A non-diagonal covariance matrix
Mtrx <- RandCovMtrx(p=p)
Mtrx
```
<span id="page-21-1"></span><span id="page-21-0"></span>Sigma\_sample\_estimator

*Sample covariance matrix*

#### Description

It computes the sample covariance of matrix  $S$  as follows:

$$
S = \frac{1}{n-1} \sum_{j=1}^{n} (x_j - \bar{x})(x_j - \bar{x})', \quad \bar{x} = \frac{1}{n} \sum_{j=1}^{n} x_j,
$$

where  $x_j$  is the j-th column of the data matrix x.

# Usage

```
Sigma_sample_estimator(x)
```
# Arguments

x a p by n matrix or a data frame of asset returns. Rows represent different assets, columns – observations.

#### Value

Sample covariance estimation

#### Examples

```
p<-5 # number of assets
n<-1e1 # number of realizations
x \le-matrix(data = rnorm(n*p), nrow = p, ncol = n)
Sigma_sample_estimator(x)
```
SP\_daily\_asset\_returns

*Daily log-returns of selected constituents S&P500.*

# Description

Daily log-returns of selected constituents of S&P500 in percents. The data are sampled in business time, i.e., weekends and holidays are omitted.

#### Usage

SP\_daily\_asset\_returns

# <span id="page-22-0"></span>test\_MVSP 23

# Format

a matrix with the first column containing the data and company names as column labels.

#### Source

Yahoo finance

test\_MVSP *Test for mean-variance portfolio weights*

# Description

A high-dimensional asymptotic test on the mean-variance efficiency of a given portfolio with the weights  $w_0$ . The tested hypotheses are

 $H_0 : w_{MV} = w_0$  vs  $H_1 : w_{MV} \neq w_0$ .

The test statistic is based on the shrinkage estimator of mean-variance portfolio weights (see Eq.(44) of Bodnar et al. 2021).

# Usage

test\_MVSP(gamma,  $x, w_0$ , beta = 0.05)

#### Arguments

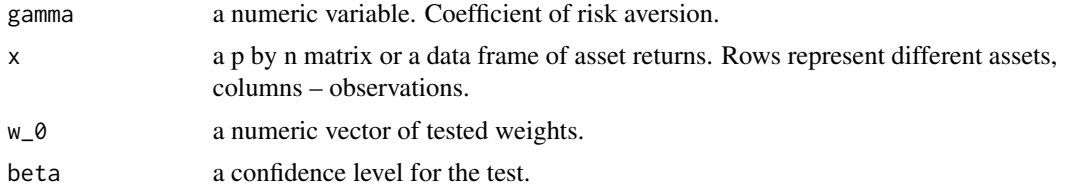

### Details

Note: when gamma == Inf, we get the test for the weights of the global minimum variance portfolio as in Theorem 2 of Bodnar et al. (2019).

#### Value

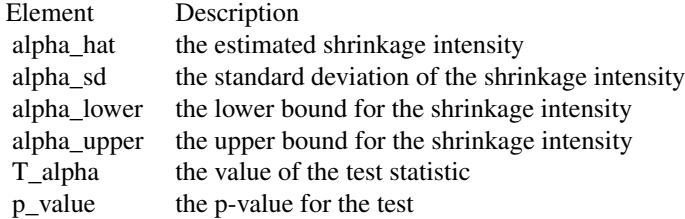

# <span id="page-23-0"></span>References

Bodnar T, Dmytriv S, Okhrin Y, Parolya N, Schmid W (2021). "Statistical Inference for the Expected Utility Portfolio in High Dimensions." *IEEE Transactions on Signal Processing*, 69, 1-14.

Bodnar T, Dmytriv S, Parolya N, Schmid W (2019). "Tests for the weights of the global minimum variance portfolio in a high-dimensional setting." *IEEE Transactions on Signal Processing*, 67(17), 4479–4493.

# Examples

```
n<-3e2 # number of realizations
p<-.5*n # number of assets
b<-rep(1/p,p)
gamma<-1
x \le matrix(data = rnorm(n*p), nrow = p, ncol = n)
T_alpha <- test_MVSP(gamma=gamma, x=x, w_0=b, beta=0.05)
T_alpha
```
<span id="page-23-1"></span>validate\_MeanVar\_portfolio *A validator for objects of class MeanVar\_portfolio*

### Description

A validator for objects of class MeanVar\_portfolio

#### Usage

```
validate_MeanVar_portfolio(w)
```
#### Arguments

w Object of class MeanVar\_portfolio.

# Value

If the object passes all the checks, then w itself is returned, otherwise an error is thrown.

# Examples

```
n<-3e2 # number of realizations
p<-.5*n # number of assets
gamma<-1
x \le - matrix(data = rnorm(n*p), nrow = p, ncol = n)
# Simple MV portfolio
cov_mtrx <- Sigma_sample_estimator(x)
means <- rowMeans(x)
cust_port_simp <- new_MeanVar_portfolio(mean_vec=means, cov_mtrx=cov_mtrx, gamma=2)
```
str(validate\_MeanVar\_portfolio(cust\_port\_simp))

# <span id="page-25-0"></span>Index

∗ datasets SP\_daily\_asset\_returns, [22](#page-21-0) Class\_MeanVar\_portfolio, [3](#page-2-0) CovarEstim, *[2](#page-1-0)*, [4](#page-3-0) CovShrinkBGP14, *[4](#page-3-0)*, [5](#page-4-0) HDShOP-package, [2](#page-1-0) InvCovShrinkBGP16, [6](#page-5-0) mean\_bop19, *[7](#page-6-0)*, [9](#page-8-0) mean\_bs, *[7](#page-6-0)*, [10](#page-9-0) mean\_js, *[7](#page-6-0)*, [11](#page-10-0) MeanEstim, *[2](#page-1-0)*, [7](#page-6-0) MeanVar\_portfolio, *[4](#page-3-0)*, [8,](#page-7-0) *[15](#page-14-0)* MVShrinkPortfolio, *[2](#page-1-0)*, [12,](#page-11-0) *[14](#page-13-0)*, *[16,](#page-15-0) [17](#page-16-0)* new\_GMV\_portfolio\_weights\_BDPS19, *[13](#page-12-0)*, [14](#page-13-0) new\_MeanVar\_portfolio, *[4](#page-3-0)*, *[8](#page-7-0)*, *[13](#page-12-0)*, [15](#page-14-0) new\_MV\_portfolio\_traditional, *[13](#page-12-0)*, [16](#page-15-0) new\_MV\_portfolio\_weights\_BDOPS21, *[13](#page-12-0)*, [17](#page-16-0) nonlin\_shrinkLW, *[4](#page-3-0)*, [19](#page-18-0) plot\_frontier, [20](#page-19-0) RandCovMtrx, [21](#page-20-0) Sigma\_sample\_estimator, *[4,](#page-3-0) [5](#page-4-0)*, [22](#page-21-0) SP\_daily\_asset\_returns, [22](#page-21-0) test\_MVSP, [23](#page-22-0) validate\_MeanVar\_portfolio, *[4](#page-3-0)*, *[8](#page-7-0)*, [24](#page-23-0)